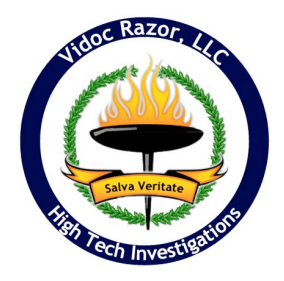

# **! ! ! Effective Internet Search Techniques - ! ! ! Deep Web "Cheat Sheet"**

!!! *(excerpted from the "2012 Attorney's Information Forensics Handbook")*

## **SEARCH ENGINES**

*[Google.com](http://Google.com)* - A great resource for finding everything from pictures to emails. Make sure to verify search settings to turn off "Search moderation" or your results will be filtered. If you will have to do a site visit, street view and other satellite tools can be very useful to remotely "scope" an area out.

*[Search.Yippy.com](http://Search.Yippy.com)* - Uses a search technique that will display results by subject "clusters". Great for identifying and refining searches and seeing information relationships you may have missed before. Yippy uses most of the same search modifiers as Google (refer to Vidoc Razor's Google Cheatsheet).

*[JWebnet.net](http://jwebnet.net/advancedgooglesearch.html)* - Contains useful information to construct your own searches. At the bottom of the index page there is a link to *"Advanced Google Search Tips"*. This is an area that shows different searches and techniques that others have used.

**[Hackersforcharity.org/GHDB](http://www.HackersForCharity.org/GHDB)** - The different methods for refining Google searches are broken up by category. Looking at the different search methods is helpful for constructing your own searches, and gives excellent examples of Google search filters.

### **PEOPLE SEARCHES**

Most of the sites in this category will link off to paid database searches for "more info". All of the sites listed will give free preview information that is still very useful in research without ever having to utilize a paid database.

**[Pipl.com](http://Pipl.com)** - Utilizes various database and "deep web" database queries to present aggregated search results by category. Can also be used for email, phone and relational searches. This site is particularly useful at uncovering various account using email address, username or name and location searches.

*[iSearch.com](http://iSearch.com)* - Searches specifically for people. Can identify alternate names, relatives, addresses and other information.

*[123people.com](http://123people.com)* - Similar to Pipl.com in that it utilizes various "deep web" database searches to present information.

**[peoplefinders.com](http://peoplefinders.com)** - This site will charge if you go too deep, but a superficial search can be a rich resource for ages, previous addresses, relations and other names used.

*[zabasearch.com](http://zabasearch.com)* - The people search functionality of Zabasearch is particularly good for identifying previous addresses as well as phone numbers.

*[PeekYou.com](http://PeekYou.com)* - PeekYou is world-wide and can be useful for information on people in other countries. The free information includes possible relatives, locations and previous addresses, documents, partial email addresses, images and affiliations.

#### **PLACES**

*[Zillow.com](http://Zillow.com)* - Good for financial overview and demographic opinion regarding a specific address.

#### **BUSINESS**

**[zoominfo.com](http://zoominfo.com)** - Great for beginning a search on a company, but most results can be returned by using the appropriate Google advanced technique. Where this really shines is on the refined search where you can turn up additional information. Zoominfo can also be useful to uncover things like organizations one belongs to, or publications and public speaking information.

*[netsol.com](http://www.networksolutions.com/whois/index.jsp)* - Use the "Whois" option to lookup registration information on domain names. In some cases you will be referred to additional sites for the complete Whois info. Cases have been solved/won because of domain created dates and other information contained here. Can also reveal additional emails, phone numbers and people associated with a company.

*[archive.org](http://archive.org)* - The "Wayback Machine" is an incredible research to view past information about a site that has been removed or altered on the web. There is no guarantee that the site will have been archived by the Wayback machine, but if it has it can be a rich resource for identifying supplemental information.

#### **GENERAL**

Public Records Resource: *[publicrecordswire.com](http://publicrecordswire.com)*

County clerk, Tax assessors: You can often google for the geographic area + "Tax assessor" or "County Clerk" to find the relevant local gov't. site.

Example: Voter registration is often online and can produce other registered voters at the same address.

Business and Property Tax records are another great resource.